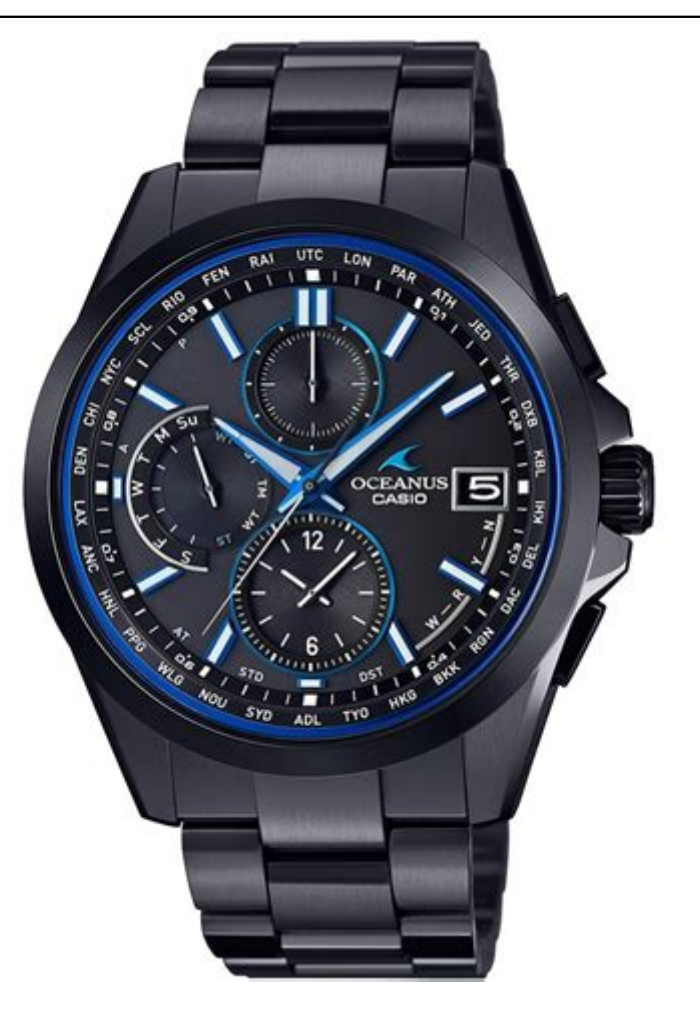

Click here to access this Book :

**[FREE DOWNLOAD](http://quizr.cc/downloads/JMRUI)**

# **Jmrui Manual**

## **[Jmrui Manual](http://quizr.cc/Jmrui_Manual.pdf)**

#### **Jmrui Manual**

MRUI MANUAL V. 96.3. A user's guide to the Magnetic Resonance User Interface Software Package. Delft Technical University Press, Delft. ISBN: 90-9010509-3. A user's guide to the Magnetic Resonance User Interface Software Package.

#### **Scientific & technical literature | jMRUI**

If you are a jMRUI licensee and you just wanted to log to the MRUI Licensees Database (MLD) to obtain this week passwords to download the jMRUI software, you will be glad to learn that we have simplified the process and that downloading the software is now much easier: you only have to log in to this site. And, of course, we have taken care of moving your account to this new website, so that ...

## **Welcome to the new MRUI website! | jMRUI**

JMRI® Applications. JMRI is a Java-based cross-platform program suite for model railroaders. It contains modular applications for:. Programming of Digital Command Control (DCC) decoders (DecoderPro®)Drawing computer based panels for depicting a model railroad layout (PanelPro™ and Layout Editor)Controlling the layout (All modules)

#### **JMRI Manual: Index**

1 SpectraClassifier 3.1.1 jMRUI plugin Help and Manual v.3.1.1. December 25th, 2013 Grup d'Aplicacions Biomèdiques de la Ressonància Magnètica Nuclear

## **SpectraClassifier 3.1.1 jMRUI plugin Help and Manual**

jMRUI is proprietary software made available only to registered users under certain license terms. Also, you must be logged in to download the software. Current stable version. jMRUI v. 5.2, released on 2015-05-25; Microsoft Windows Download jmrui-5.2\_win.zip (43.4 MB)

#### **Download – Stable release | jMRUI**

jmrui txt JMRUI ASCII format. dpt Dangerplot ASCII format. 4.4 Automated Analysis Since TARQUIN analyses can be performed from the command line, the batch analysis of spectra can be performed with the aid of a scripting language. If you are using a Unix-like OS and have some experience with the command line then bash is a good scripting language to start with. However bash can be a little ...

## **TARQUIN User Guide Version 4.3**

jMRUI is a software package for advanced time-domain analysis of magnetic resonance spectroscopy (MRS) and spectroscopic imaging (MRSI) data.

## **jMRUI | Software for the clinical and biomedical MRS**

jMRUI includes several quantitation algorithms. Some of them are listed below: SVD based algorithms. The non-interactive black box algorithms based on Singular Value Decomposition (SVD) are efficient for quantitating signals with good signal-to-noise ratios. They are also helpful in parametrizing signals of unknown composition and

shape, but they cannot make use of all available prior ...

#### **Quantitation | jMRUI**

JMRI: Téléchargement et installation DecoderPro. DecoderPro est distribué dans le cadre des téléchargements libres de JMRI. Les étapes à suivre pour ce travail sont:

## **JMRI: Téléchargement et installation DP**

JMRI® OperationsPro™ Manual Introduction. This Manual deals with OperationsPro versions 3.6 up to 3.10. Online Help for the current version of JMRI® OperationsPro is here. JMRI OperationsPro is contained within the DecoderPro, PanelPro and SoundPro modules and accessible from their main menu bar. Through the Operations menu you will be able to build trains from all your rolling stock ...

#### **JMRI OperationsPro Manual - Intro and Index**

Manufacturing Technology 1 Lab Manual. Just curious about jMRUI? If you were looking for information about the jMRUI software, we would recommend you to start reading the at the home page and the pages describing the. None of the above? If this is your first visit to our manual, we suggest that you take the Decoder Pro® tour at to get. A video for how to use JMRUI processing for 31P-MRS data ...

## **Jmrui Manual - lostmegabest.web.fc2.com**

jMRUI should be setting the carrier frequency to zero ppm as it is just reading in the data it gets from the spectrometer. In a water suppressed spectrum unless you have been switching the offset ...

### **JMRUI software - ResearchGate**

This will process the data and show how it was changed on the jMRUI display. After you have finished with the processing you can export by using the Export button, which saves the processed spectrum to the directory of your choice. 29 JAN 2015 Version 1.1 Victor Mocioiu 7 3. Short Tutorial 3.1. SV example We start off with a short TE (31 ms) SV spectrum coming from a tumour patient that ...

### **jMRUI2XML Help file - UAB Barcelona**

I have just installed jMRUI on a 64 bit Windows system and I'm trying to open a P file from the newest version of a GE scanner. If I open the jMRUI .bat file called "jmrui.bat" it opens fine.

## **Can someone advise on how to get started with jMRUI?**

• This will open the JMRUI opening screen and wizard • Various options: 1d/time series, MRSI, batch, NMR scope, Results, set-up. Open JMRUI. Open data • Select 1D/ time series • Browse to • Desktop > MRS\_workshop\_docs > data > 35Hipp > P50176.7.txt • Notice water peak is @ 0ppm • Notice water peal is >> other metabolites • The Notice NAA to the left of H20 i.e. Not the usual ...

### **Magnetic Resonance Spectroscopy (MRS): Practical 2: MRS ...**

Your p file, which can be open in jMRUI, is actually the second one in your list: P77824.7 and it contains all your spectroscopy data, including water suppressed and non-suppressed water spectra ...

#### **Which is the best software to quantify spectral data of ...**

In this movie we apply the Java-based Magnetic Resonance User Interface (jMRUI) to quantify Magnetic Resonance Imaging (MRI) signals. The jMRUI signal proces...

## **Prior-knowledge based quantitation of MRI with the jMRUI package**

jMRUI (ASCII txt formats for both water suppressed [WS] and water spectra) ... involving one or multiple fit programs and/or strategies than may or may not include manual optimization steps or parameter choices (all of which you will specify in your results file). Finally, you submit the results from fitting using the spreadsheet provided and also visual displays of the fit in either PS, PDF ...

## **ISMRM Workshop on MR Spectroscopy: From Current Best ...**

A video for how to use JMRUI processing for 31P-MRS data. MR Centre,Newcastle University Special thanks to Dr K Hollingsworth who taught me who to do it.

#### **JMRUI processing for 31P-MRS data**

I have just installed jMRUI on a 64 bit Windows system and I'm trying to open a P file from the newest version of a GE scanner. If I open the jMRUI .bat file called "jmrui.bat" it opens fine.

When someone should go to book stores, look up opening by store, shelf by shelf, this is basically problematic. This is why we provide compilations of books on this site. It will be absolutely facilitate the look guide **[Jmrui Manual](http://quizr.cc)** as you like.

By searching for the title, publisher, or authors of the guide that you want actually, you can discover them quickly. In the home, workplace or maybe in your method can be all better location in network connections. If you aim to download and install the Jmrui Manual, it is definitely easy then, past currently, we extend the attached to buy and do good business to download and install Jmrui Manual considering this simple!

[Essentials And Study Answers Chapter 26 The Cold War](http://quizr.cc/Reading_Essentials_And_Study_Answers_Chapter_26_The_Cold_War.pdf), [Skills For Success Reading](http://quizr.cc/Q_Skills_For_Success_Reading_And_Writing_2e_Level_5_Student_Book.pdf) [And Writing 2e Level 5 Student Book,](http://quizr.cc/Q_Skills_For_Success_Reading_And_Writing_2e_Level_5_Student_Book.pdf) [Comprehension Grade Master Skills](http://quizr.cc/Reading_Comprehension_Grade_Master_Skills.pdf), [Book Of](http://quizr.cc/The_Book_Of_Destiny_And_The_Art_Of_Reading_Therein.pdf) [Destiny And Art Of Reading rein](http://quizr.cc/The_Book_Of_Destiny_And_The_Art_Of_Reading_Therein.pdf), [Benchmark Kit Reading Assessment,](http://quizr.cc/Rigby_Benchmark_Kit_Reading_Assessment.pdf) [Reading Writing](http://quizr.cc/Skillful_Reading_Writing_Level_4_Macmillan_English.pdf) [Level 4 Macmillan English](http://quizr.cc/Skillful_Reading_Writing_Level_4_Macmillan_English.pdf), [New York Ccls Math 7 Answers](http://quizr.cc/Ready_New_York_Ccls_Math_7_Answers.pdf), [For First Workbook](http://quizr.cc/Ready_For_First_Workbook.pdf), [Strategies That Work Teaching Your Students To Become Better Readers](http://quizr.cc/Reading_Strategies_That_Work_Teaching_Your_Students_To_Become_Better_Readers.pdf), [Steroid Bible](http://quizr.cc/The_Steroid_Bible_Steve_Gallaway_Free_About_The_Steroid_Bible_Steve_Gallaway_Or_Read_Online_Viewer_Sea.pdf) [Steve Gallaway Free About Steroid Bible Steve Gallaway Or Read Online Viewer Sea](http://quizr.cc/The_Steroid_Bible_Steve_Gallaway_Free_About_The_Steroid_Bible_Steve_Gallaway_Or_Read_Online_Viewer_Sea.pdf), [Reality Essays Readings Social](http://quizr.cc/Production_Reality_Essays_Readings_Social.pdf), [Modeling Decision Analysis Practical](http://quizr.cc/Spreadsheet_Modeling_Decision_Analysis_Practical.pdf), [Modeling Amp](http://quizr.cc/Spreadsheet_Modeling_Amp_Decision_Analysis_By_Cliff_T_Ragsdale_6th_Edition.pdf) [Decision Analysis By Cliff T Ragsdale 6th Edition,](http://quizr.cc/Spreadsheet_Modeling_Amp_Decision_Analysis_By_Cliff_T_Ragsdale_6th_Edition.pdf) [Readworks Answer,](http://quizr.cc/Scales_Readworks_Answer.pdf) [Way Improve](http://quizr.cc/Speechreading_Way_Improve_Understanding_Harriet_Kaplan.pdf) [Understanding Harriet Kaplan](http://quizr.cc/Speechreading_Way_Improve_Understanding_Harriet_Kaplan.pdf), [English Readers Africa Book Three,](http://quizr.cc/Oxford_English_Readers_Africa_Book_Three.pdf) [Explorer 5 Answer](http://quizr.cc/Reading_Explorer_5_Answer_Key.pdf) [Key,](http://quizr.cc/Reading_Explorer_5_Answer_Key.pdf) [Comprehension Questions Circle The Correct Answer](http://quizr.cc/Reading_Comprehension_Questions_Circle_The_Correct_Answer.pdf), [Explorer 3 Answer Key Unit](http://quizr.cc/Reading_Explorer_3_Answer_Key_Unit_1.pdf) [1,](http://quizr.cc/Reading_Explorer_3_Answer_Key_Unit_1.pdf) [And Writers Notebook For Reading Street 4 P Tm](http://quizr.cc/Readers_And_Writers_Notebook_For_Reading_Street_4_P_Tm.pdf), , [Sexuality Interdisciplinary](http://quizr.cc/Speaking_Sexuality_Interdisciplinary_Readings_Moore.pdf) [Readings Moore](http://quizr.cc/Speaking_Sexuality_Interdisciplinary_Readings_Moore.pdf), [Of Mind Contemporary Readings Routledge Contemporary Readings](http://quizr.cc/Philosophy_Of_Mind_Contemporary_Readings_Routledge_Contemporary_Readings_In_Philosophy.pdf) [In ,](http://quizr.cc/Philosophy_Of_Mind_Contemporary_Readings_Routledge_Contemporary_Readings_In_Philosophy.pdf) [Aura Butler W.E Samuel Weiser](http://quizr.cc/Read_Aura_Butler_WE_Samuel_Weiser.pdf), [On The Orient Express Penguin Readers Activities,](http://quizr.cc/Murder_On_The_Orient_Express_Penguin_Readers_Activities.pdf) [To Write 3 From Paragraph Essay Answer Key](http://quizr.cc/Ready_To_Write_3_From_Paragraph_Essay_Answer_Key.pdf), [Tales 25 Read Aloud Storybooks That](http://quizr.cc/Phonics_Tales_25_Read_Aloud_Storybooks_That_Teach_Key_Phonics_Skills.pdf) [Teach Key Skills,](http://quizr.cc/Phonics_Tales_25_Read_Aloud_Storybooks_That_Teach_Key_Phonics_Skills.pdf) [Crusoe Usborne Young Reading Angela Wilkes](http://quizr.cc/Robinson_Crusoe_Usborne_Young_Reading_Angela_Wilkes.pdf), [Readers Oliver Twist](http://quizr.cc/Penguin_Readers_Oliver_Twist_Answers.pdf) [Answers,](http://quizr.cc/Penguin_Readers_Oliver_Twist_Answers.pdf) [Toefl Reading Dan Kunci Jawaban Pre Test Longman](http://quizr.cc/Soal_Toefl_Reading_Dan_Kunci_Jawaban_Pre_Test_Longman.pdf), [Pinckaers Reader](http://quizr.cc/The_Pinckaers_Reader_Renewing_Thomistic_Moral_Theology.pdf) [Renewing Thomistic Moral ology](http://quizr.cc/The_Pinckaers_Reader_Renewing_Thomistic_Moral_Theology.pdf)